# **VISUM Release Notes**

**Version 12.0** 

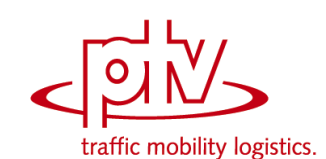

# **Version 12.00-02 Last modified: 2011-10-16**

Stumpfstr. 1 D-76131 Karlsruhe Phone: +49 721 9651-313 Fax +49 721 9651-299 Hotline: www.ptv-vision.com/hotline\_visum

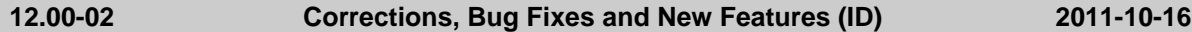

# **Add-In**

- Add-ins: In selection lists, the numbers of matrices are viewed as integers now. (**10329**)
- 'Calculate Matrix' add-in: No error will be returned, if the text includes a reference which complies with the recent target matrix. (**10287**)

## **COM Interface**

 Various COM methods with parameters: In previous versions, the check for the correctness of the VISUM objects that were committed as parameters to COM functions (for example, netReadRouteSearch and AddNetRead in IVisum.LoadNet) was not sufficient. (**10331**)

# **Data Model**

- Formula matrices: Changing the data source type from 'formula' to 'data' will no longer cause matrix data loss. Instead, the data will be transferred. (**10325**)
- ▶ Formula matrices: The program will no longer crash and corrupt formulas will no longer be generated as a result of changes to the ID of a user-defined attribute or to a demand segment which is referenced in the formula matrix. (**10337**)
- Formula matrices: Now, the number (key) of a matrix is subject to changes even if a formula matrix contains a reference to this matrix. (**10346**)
- Relations to POIs: Parallel to the existing relations to POIs (from links, for example) additionally new relations to the POIs of a category are now provided. (**2339**)
- ▶ Vehicle journey adjustment due to line route lengthening: Optionally, the dimensions of the vehicle journeys can now be retained. In previous versions, a vehicle journey from the line route start and/or to the line route end used to be lengthened accordingly from the new line route start and/or to the new line route end automatically when the line route was lengthened. (**10122**)
- ▶ User-defined attributes: If the properties "minimum and maximum values" were missing in the network file, the message "Minimum value exceeds maximum value" used to be returned and the UDA was not imported. This bug could be fixed. (**9207**)

### **Dialogs**

- ▶ Trip distribution (4-stage model): If the procedure uses estimated parameters from Kalibri, then the Choice model window will now show the remaining editable parameters (alignment etc.) correctly. In previous versions, this did not work. (**10343**)
- Overview dialog for Aliases: In the Network menu, an Overview dialog is provided now for Alias Management in the network. (**8277**)

## **Installation**

▶ VISUMDbServer.exe: In certain cases, the component VISUMDbServer.exe was not registered correctly. As a consequence, VISUM access to Access databases was not possible. This bug could be fixed. (**3254**)

### **Matrix Editor**

 Totals in formula matrices: In the status bar, the sum is no longer displayed for formula matrices since the computation requires too much time. (**10341**)

### **Network Comparisons**

▶ Save model transfer file: The button "All tables off" provided for this operation used to switch off only the visible tables, i.e. those which were not empty in the current network. Now, this button affects all tables. (**10334**)

# **PuT Operating Indicators**

 Automatically calculated territory indicators: For run time reasons, these PuT-specific indicators which had been provided automatically since VISUM 12 are no longer automatically calculated. In future (starting with the next binary version) you will have the option to activate this funtionality. (**10327**)

# **Other Operations**

Territory-based indicators: The procedure "Territory indicators" is much faster now. (**10326**)

## **PuT Assignment**

- $\blacktriangleright$  Fare calculation: From-to zone fares used to return incorrect values during the assignment due to the reverse order of path legs in this case. This bug could be fixed. (**3253**)
- ▶ Headway-based assignment: For the impedance clculation, the boarding, alighting and traversing fare points were sometimes read as seconds by mistake. This bug could be fixed, they are always read as minutes now. (**4507**)
- Fare calculation: The calculation was speeded-up in networks with numerous fare systems. (**1590**)

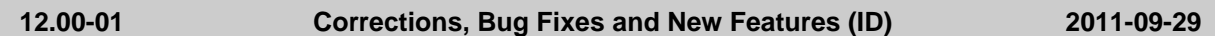

## **Add-In**

Add-ins in general: German and English help items have been added to all add-ins. (**10021**)

## **COM Interface**

Options.DecimalSeparator: This function works correctly now. (**3250**)

## **Data Model**

▶ Attribute "Number of effective lanes": For turns and main turns, this attribute used to return incorrect values, if lane turns existed which connected one lane to several lanes of the same exit leg. This bug could be fixed. (**10295**)

## **Development Components**

▶ SATURN Import: The SATURN importer can read the free SATURN-FORMAT in "Section 5555" and considers the parameter "XYUNIT". (**10313**)

## **Dialogs**

- 'Vehicle units and combinations' window: The 'Vehicle combinations' tab can also be opened if the network does not contain any vehicle unit. (**10292**)
- $\blacktriangleright$  'Read network' pop-up progress window: The bar update continues even when tables or individual table rows are ignored. (**9293**)

### **Timetable Editor**

- $\triangleright$  Line block display: The line block display will no longer crash if undefined attributes are displayed as labels, e.g. 'Length until next occurance' for block items which have not been defined by the user. (**10290**)
- $\triangleright$  Print output of the horizontal graphical timetable: Even if there is a stop or stop point with a very long name, printing will no longer cut off the first hours in the "Entire image" mode. (**2940**)

### **Foreign Formats**

- ▶ HAFAS-Import: Information about "main masts" in the file "Connections between stops" is now evaluated correctly. (**3239**)
- HAFAS import: Destination coaches are now included in the import. (**9338**)

### **Listings**

 Cross-section functions for indirect attributes: The color of the column header and tooltip now indicates, that "cross-section" means the total sum calculated for indirect attributes. (**7199**)

### **Network Editor**

 'Edit line route' window: The program will no longer crash if the timetable editor is called from the 'Edit line route' window of a line route without time profile. (**2901**)

### **Other Operations**

 Impedance calculation at node (ICA): Pure public transport lanes are excluded by means of a filter. (**10260**)

# **Miscellaneous**

- Program start: With any operating system, the projections are copied when VISUM is started. (**3237**)
- Program start: Even if the target folder does not contain projection files, the projections will be

copied when VISUM is started. In this way, VISUM installations that have become defective due to #3237 are fixed. (**3238**)

 Command line options: There are new command line options for 'load version, execute procedures' and for 'load version, ecetude procedures, save version'. (**9544**)

## **Scenario Management**

Modifications, procedure parameter sets: Newly created modifications or procedure parameter sets cannot immediately be used in scenarios. (**10307**)

# **PuT Line Blocking**

▶ Line blocking (with and without vehicle interchange): According to the setting of the task, line blocking could have ended up in an endless loop. This will no longer occur. (**10275**)

## **PrT Assignment**

- Due to the accelerated impedance calculation, the equilibrium assignment is faster now. (**9466**)
- Equilibrium assignment: Now, even 0 outer iterations are permitted. Thus, only the route volumes have to be adjusted to the new matrix when starting from an initial solution. When not starting from an initial solution, the procedure works like an incremental assignment. (**10293**)
- PrT functions: The option for reproduction of results until VISUM version 11.02 with acceptance of an instable shortest path search is no longer available. Now, always the new and stable shortest path search is used. (**10296**)
- ▶ Impedance calculation at node (ICA): For the 'all-way' control type, the computation could be sped up. This also affects the assignment with ICA. (**9645**)